## Entering Maintenance Activities in ORMS for CAP Vehicles

It is the responsibility of the vehicle crew chief to enter maintenance activities in the vehicle's ORMS record. This is a simple process that requires a computer with internet access, a scanner or camera, and a few minutes of time.

The first step is to scan or take a photo of the receipt and/or paperwork. If you used the Navigator/MX card, a scan/photo of the receipt is required in addition to any other paperwork. Ideally, you should attach the MX card receipt to the other paperwork.

Next, log into Eservices, got into ORMS, and pull up your vehicle file. For the purposes of this job aid I will be using 05776 and entering washing the truck.

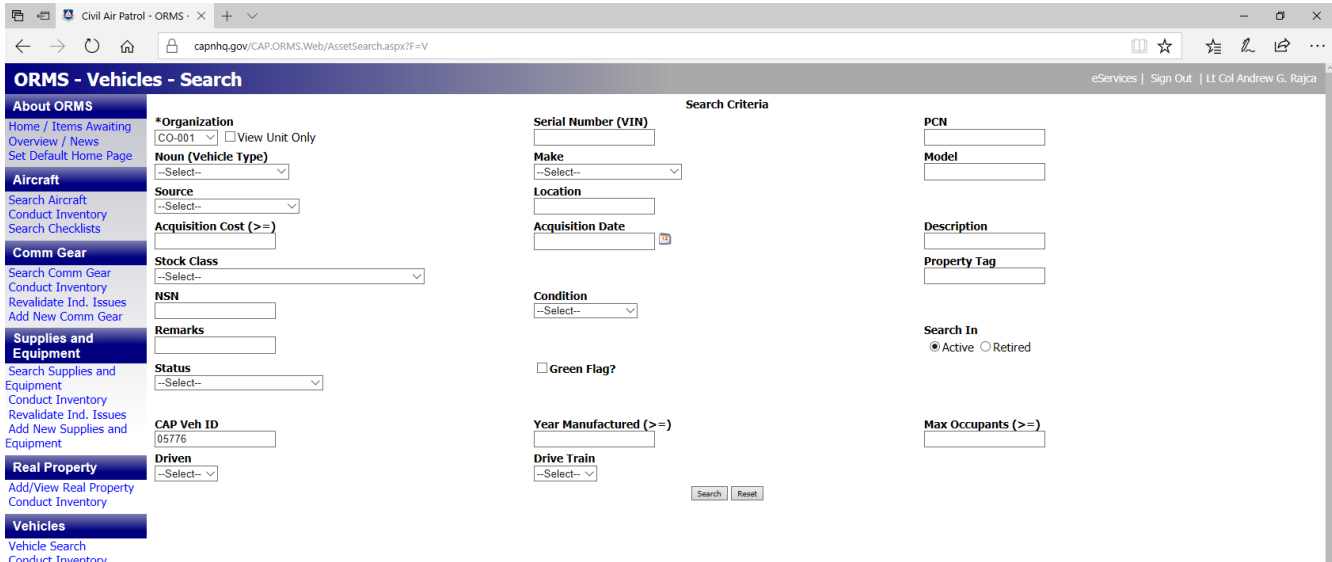

After pulling up the vehicle file, go to the "Maintenance" tab.

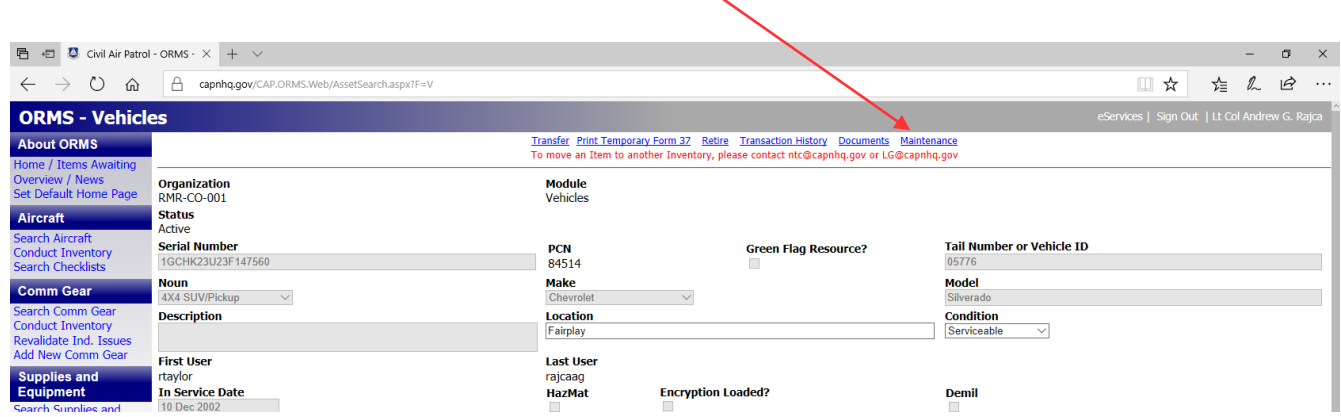

Clicking on this tab brings up the section you can enter the maintenance information and the maintenance history of the vehicle.

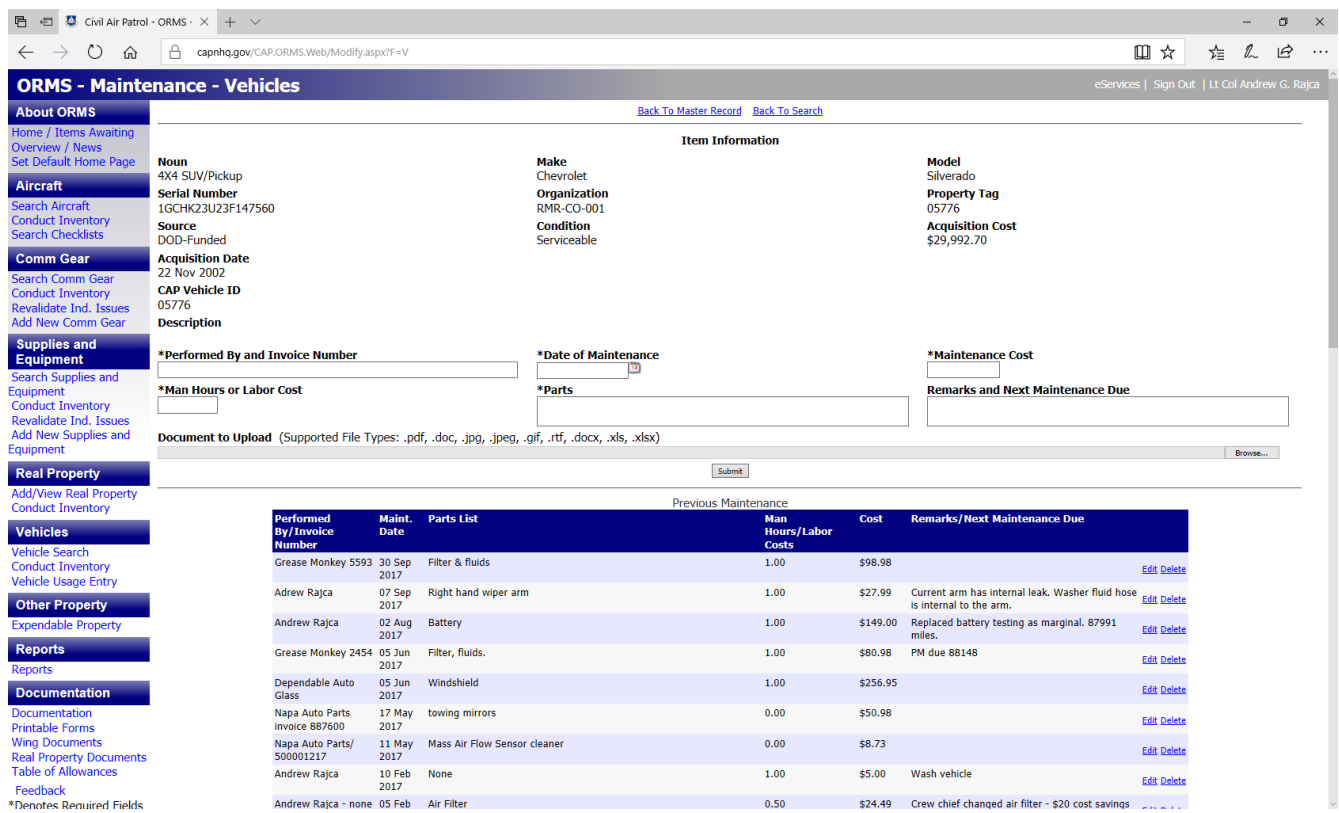

Fill in the fields with the asterisk (\*). These are required fields. Make sure to detail the services that were done in the Remarks and Next Maintenance Due section. Standard service can be entered as LOF (Lube, oil, filter). This will cover the oil filter. Any additional filters, such as air or fuel filters, that were replace should be noted, as well as any recommended services. Also note if the tires were rotated.

Filled out for the vehicle wash, it looks like this:

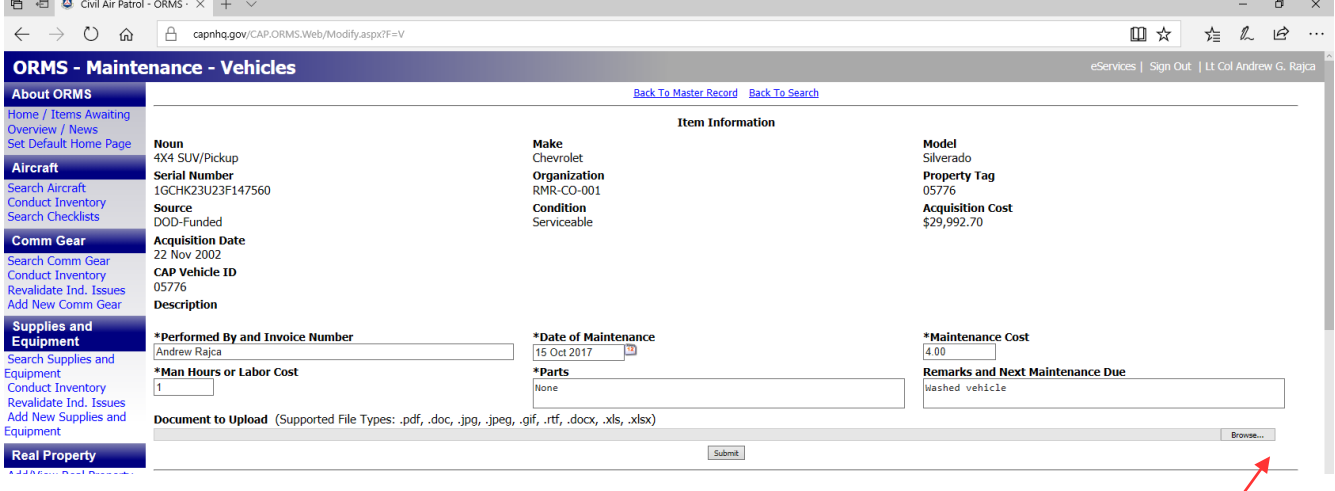

As there is no receipt, there is nothing to upload. If you do have a receipt, click on the "Browse" button and navigate to the file on your computer. Select the file and click "Open". This will upload the file to ORMS once you click "Submit".

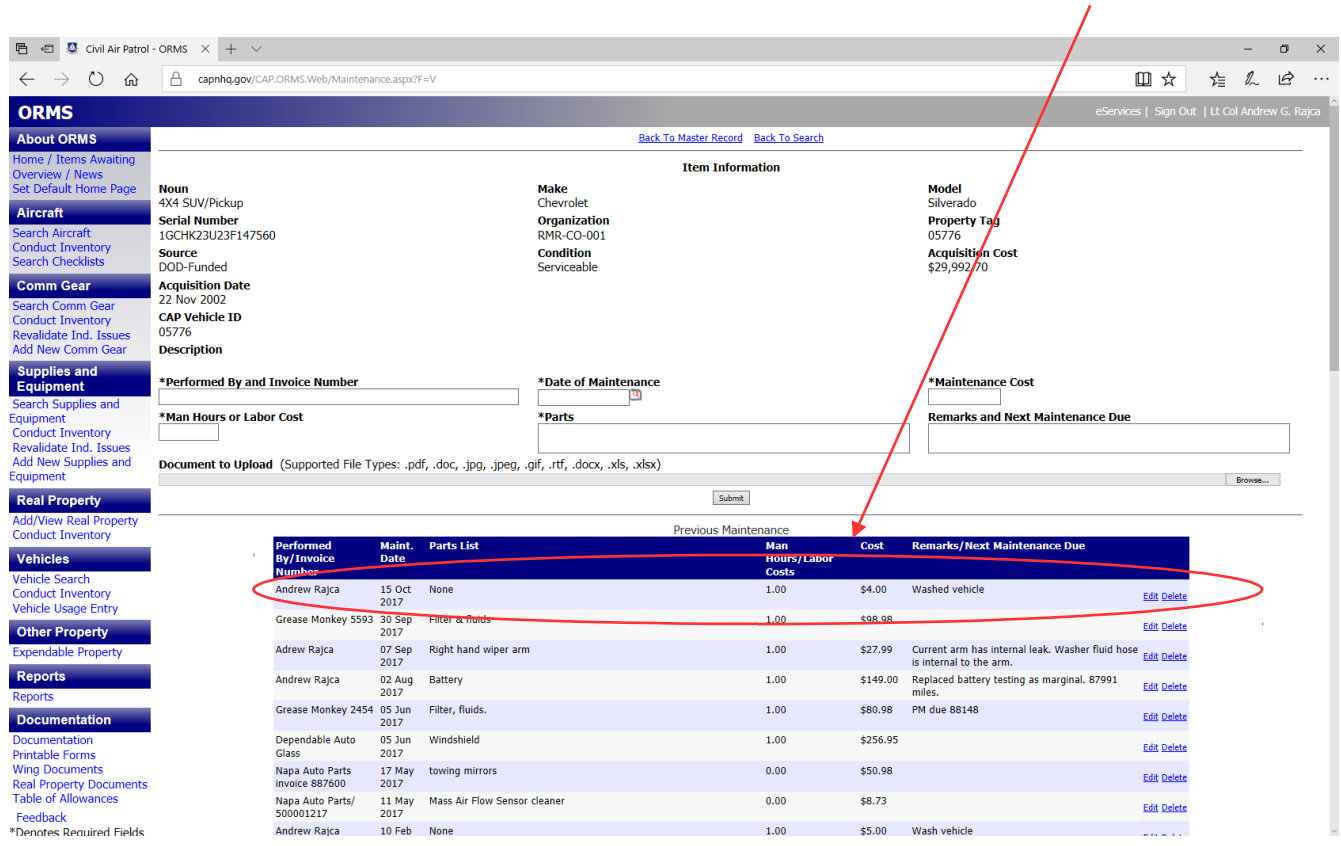

Your newly entered maintenance activity should now show up in the "Previous Maintenance" list:

If you used the MX card to pay for the maintenance (which is what you should use for 99% of it), email the receipt to the Wing Administrator, Mr. Ian Carman.

The only routine maintenance item not covered by the MX card is washing the vehicle.

Remember to make sure your CAPF 73 has been updated to include this maintenance.